## Installation des macros dans SolidWorks

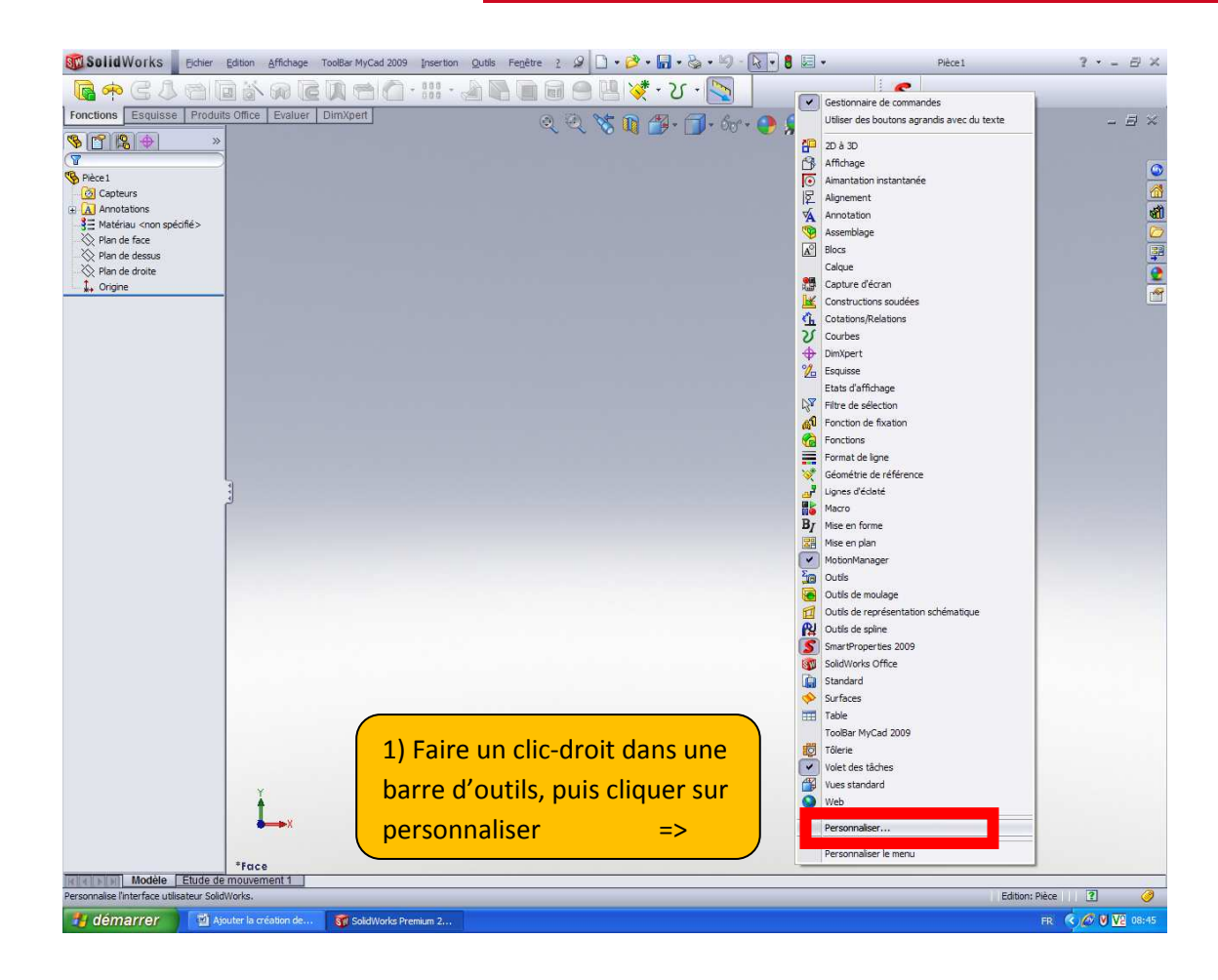

## Installation des macros dans SolidWorks

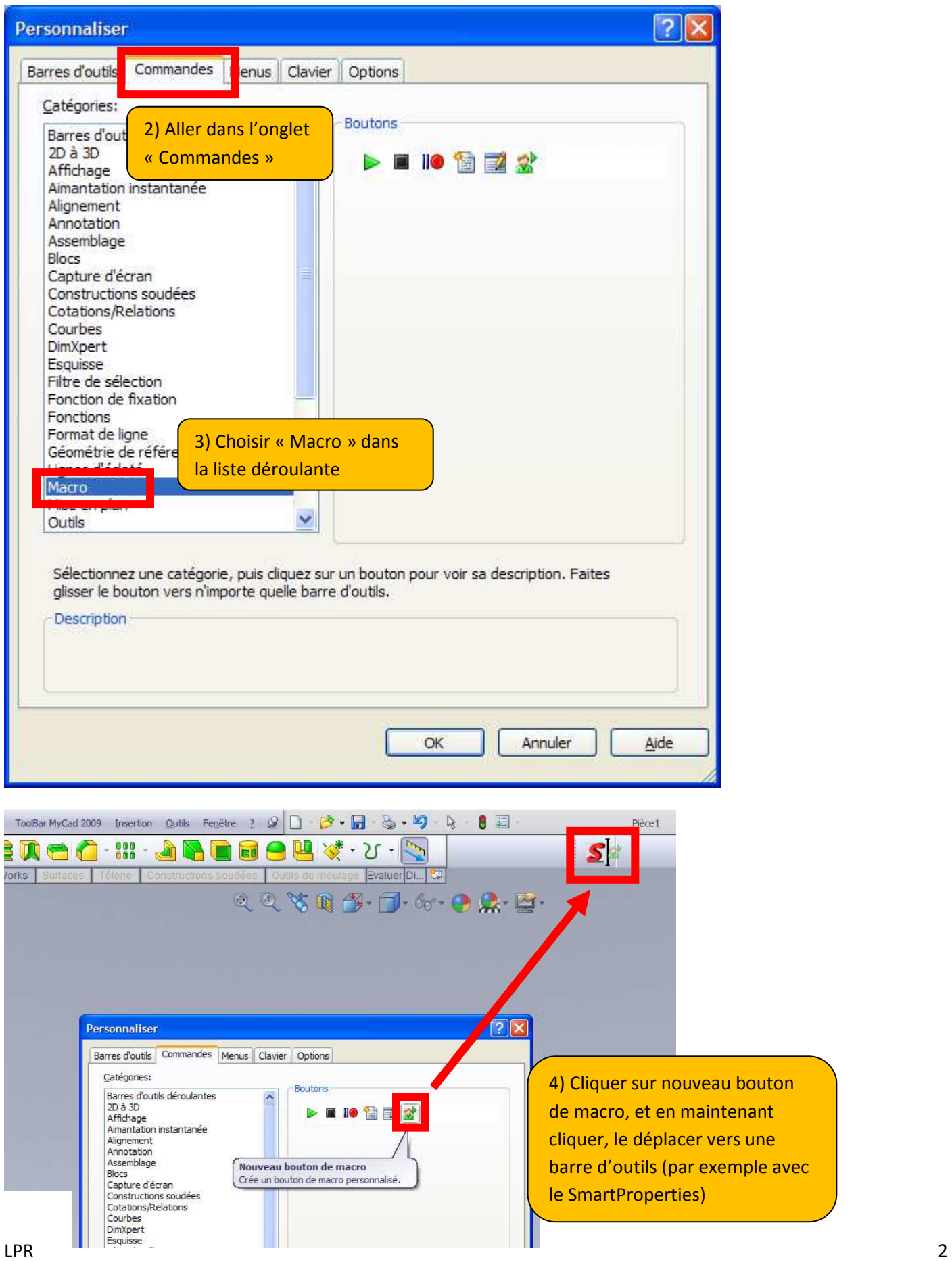

## Installation des macros dans SolidWorks

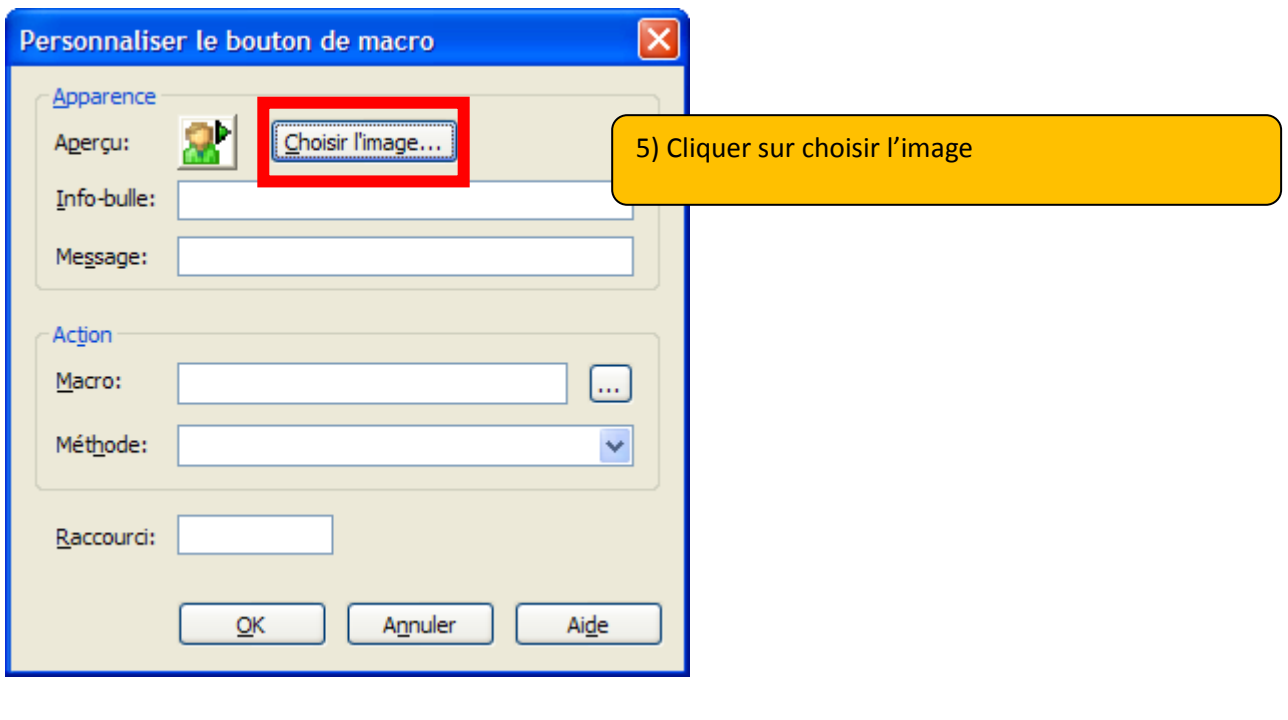

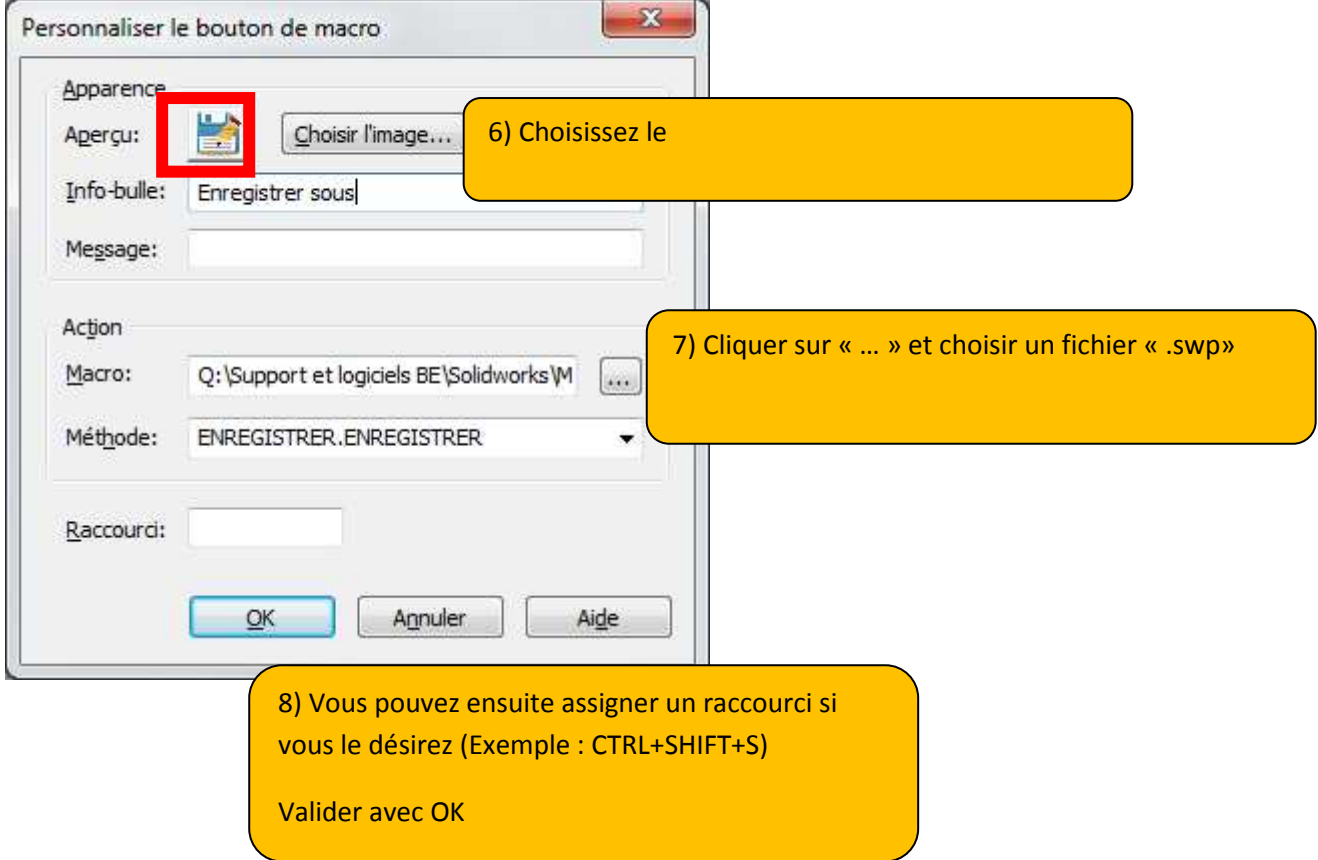